## Основы инвестиционного анализа

Инвестиционный анализ проводится при создании нового предприятия, при расширении производства, техническом перевооружении действующих предприятий и во всех других случаях, когда необходимы инвестиции.

- это новое, обособленное от предыдущей деятельности предприятие, где посредством соединения, комбинирования производственных ресурсов собственники (предприниматели, инвесторы) хотят реализовать **вещественные, результативные и экономические (финансовые) цели.**

## Инвестиционный проект

#### Успех реализации инвестиционного проекта связан с превышением поступлений финансовых ресурсов в проект над выплатами.

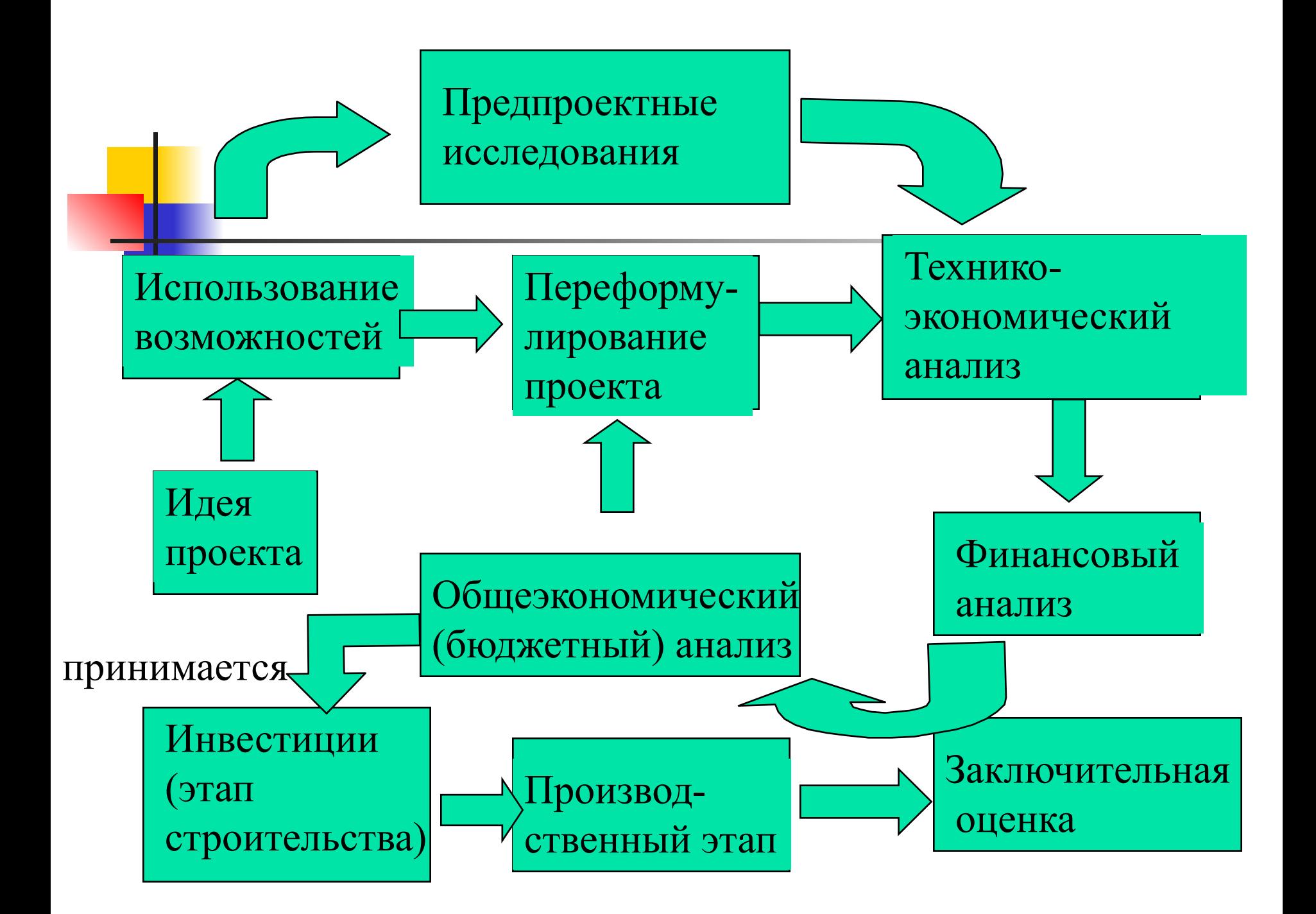

Основной критерий оценки инвестиционного проекта

Чистый денежный поток (Net Cash Flow)

Показатель NCF отражает излишек или дефицит финансовых средств, полученный по результатам основной (текущей), инвестиционной и финансовой деятельности

Для привлекаемых партнеров инвестиционный проект - это экономически и технически обособленная от другой предпринимательской деятельности единица. Он должен быть спланирован так, чтобы погашение долгов и получение доходов на собственный капитал происходило только из денежных потоков проекта

# Финансовый анализ инвестиций

- служит основанием для принятия решений как собственниками, авторами проекта, так и инвесторами-кредиторами. Целью финансового анализа инвестиций является оценка эффективности инвестиционного проекта и предупреждение риска

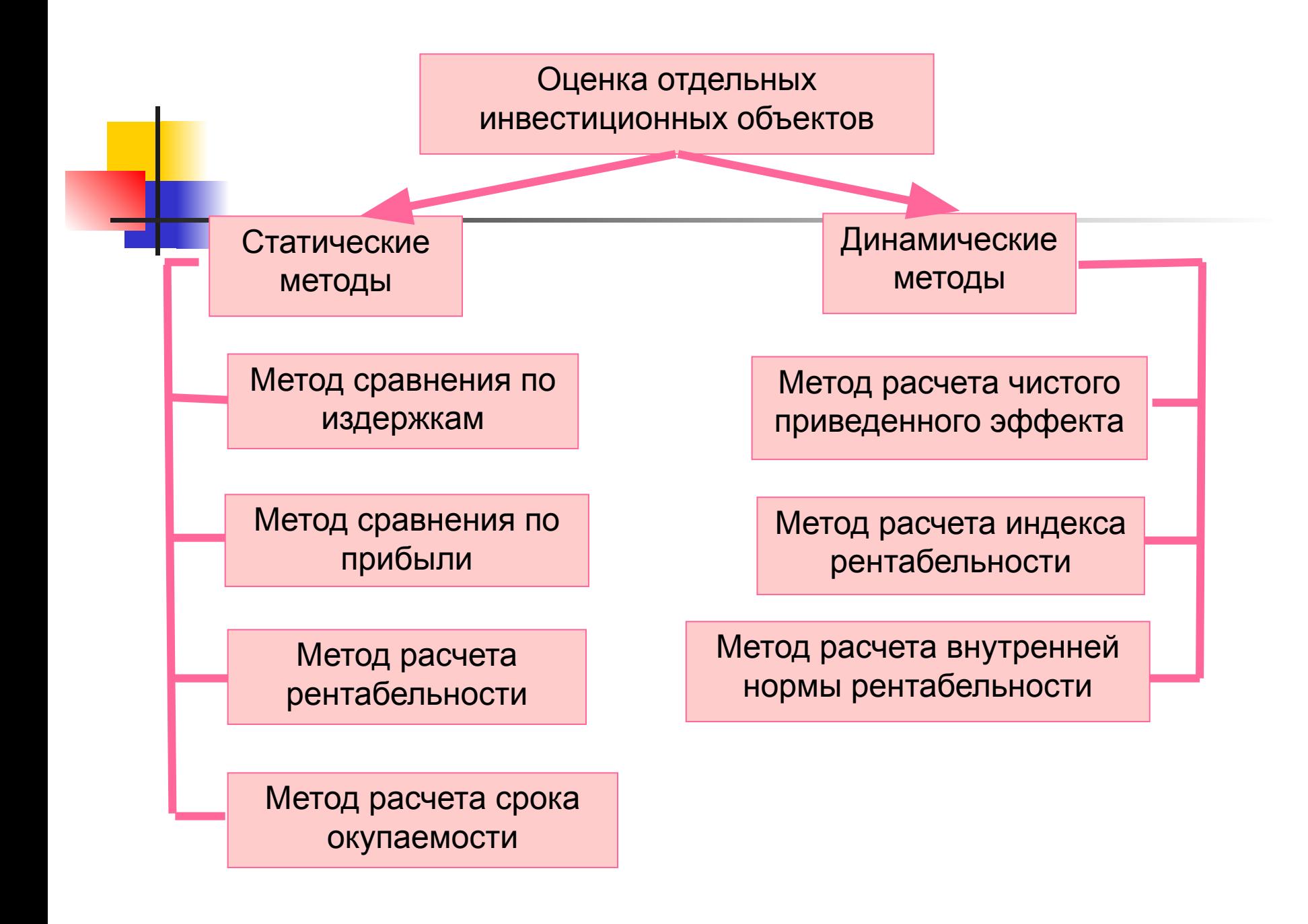

# Метод сравнения по издержкам

#### **Текущие производственные затраты**

- Сырье и основные материалы
- Зарплата производственных рабочих
- Страхование
- **Содержание** помещений и т.п.

#### **Капитальные затраты**

- **Калькуляционная** амортизация
- Калькуляционный процент

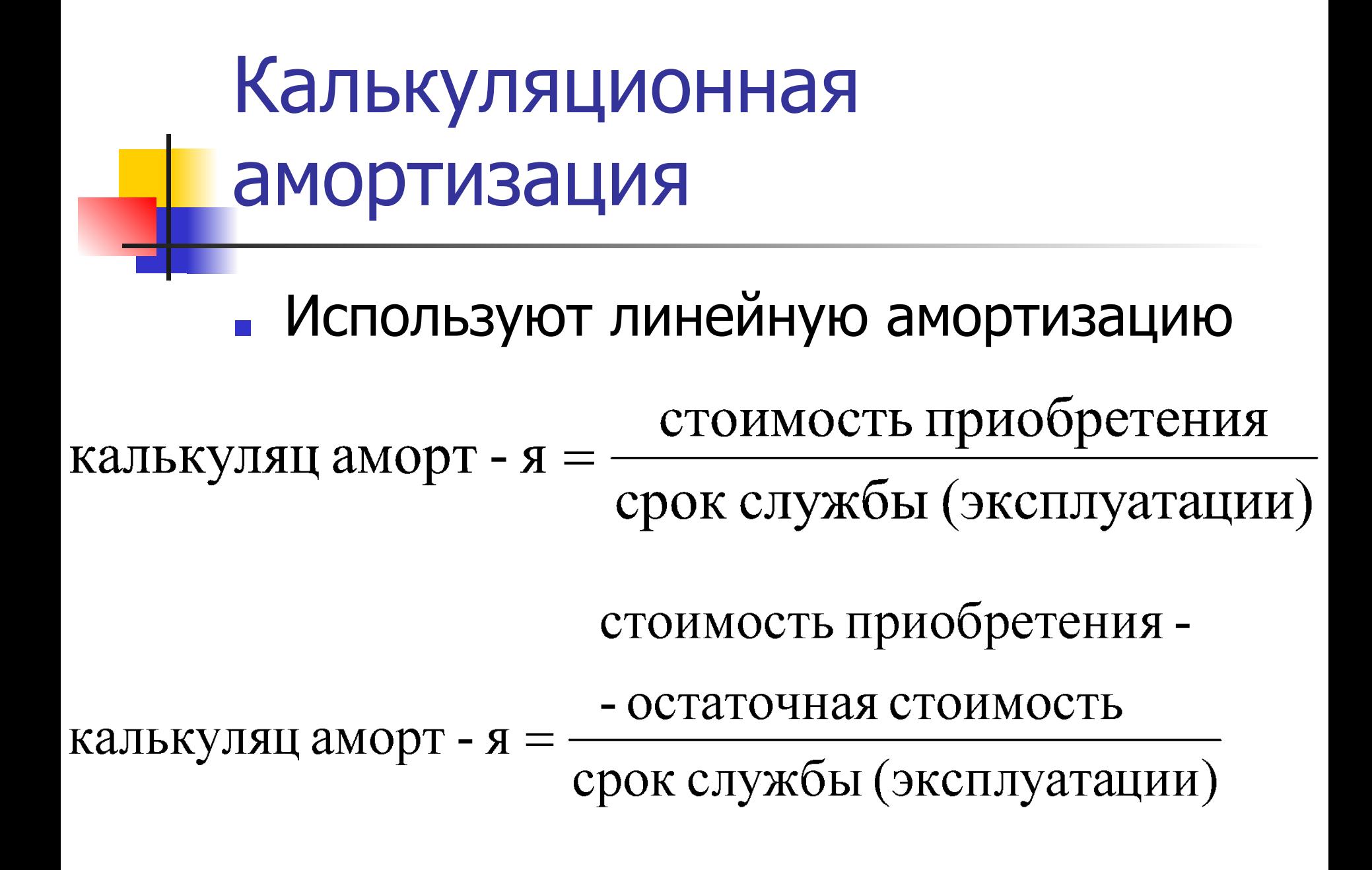

#### Калькуляционные проценты

#### Зависят от средней величины инвестированного капитала и ставки процента. При линейной амортизации для расчета калькуляционных процентов используют

стоимость приобретения калькуляц % за период =  $\mathcal{D}_{\mathcal{L}}$ 

\* калькуляционная ставка  $\%$  (10%)

#### Данные для сравнения по затратам

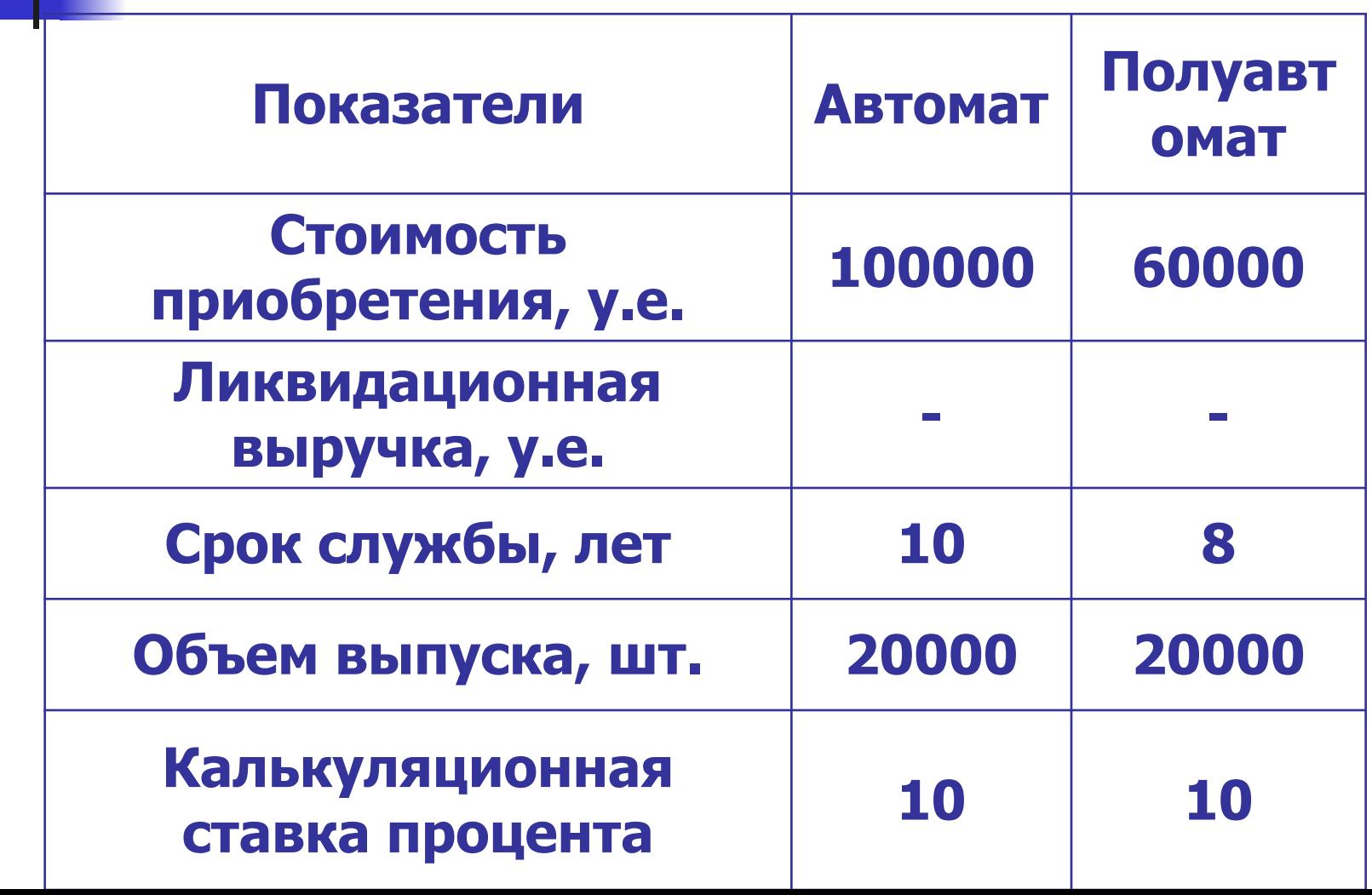

# Сравнение по затратам

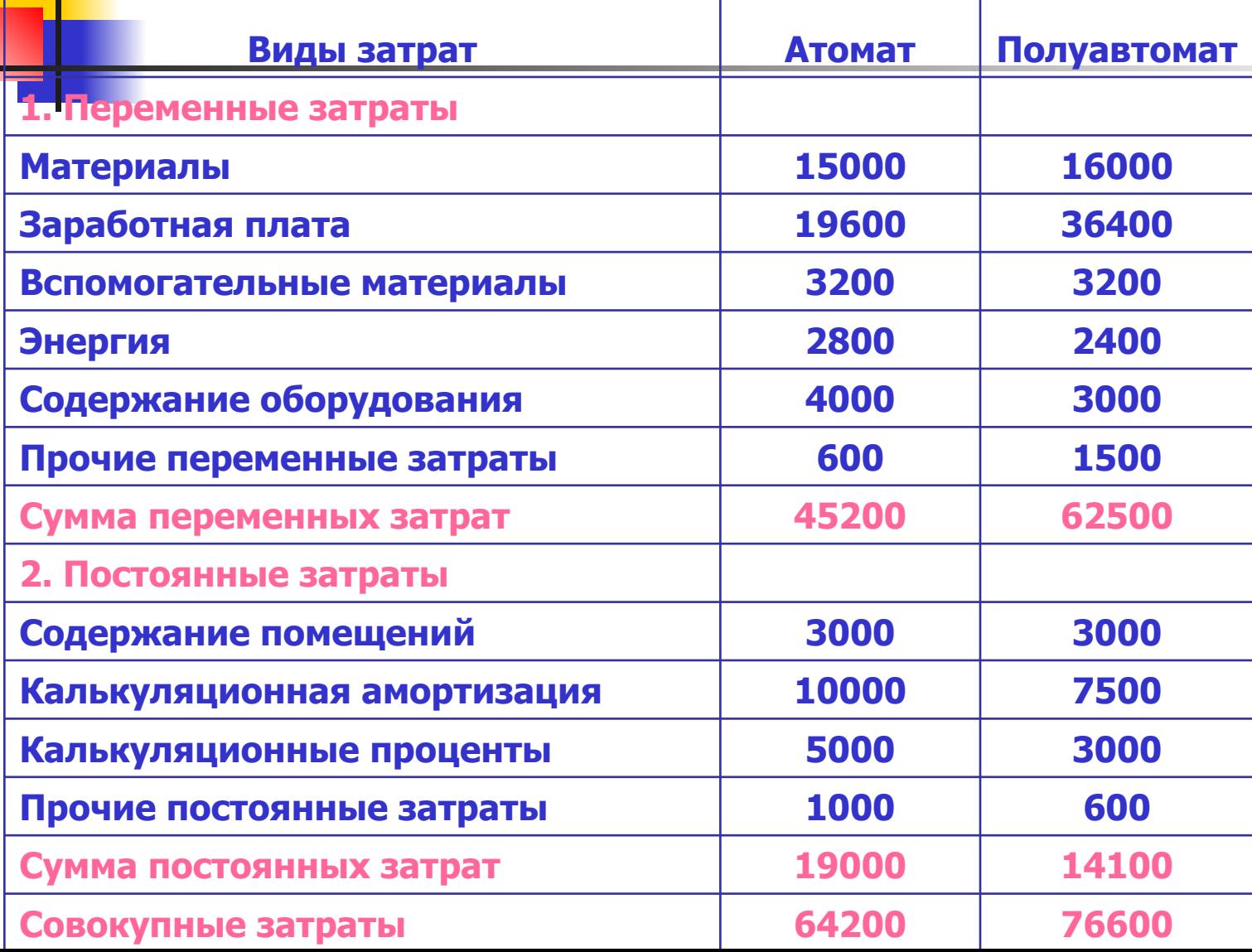

Если станки имеют одинаковую производительность, то станокавтомат экономит на издержках 12400 у.е., поэтому следует приобрести именно этот станок. Если станки имеют разную производительность, следует произвести сравнение по затратам на одно изделие, которые в данном случае служат критерием выбора.

#### Показатели по станкам

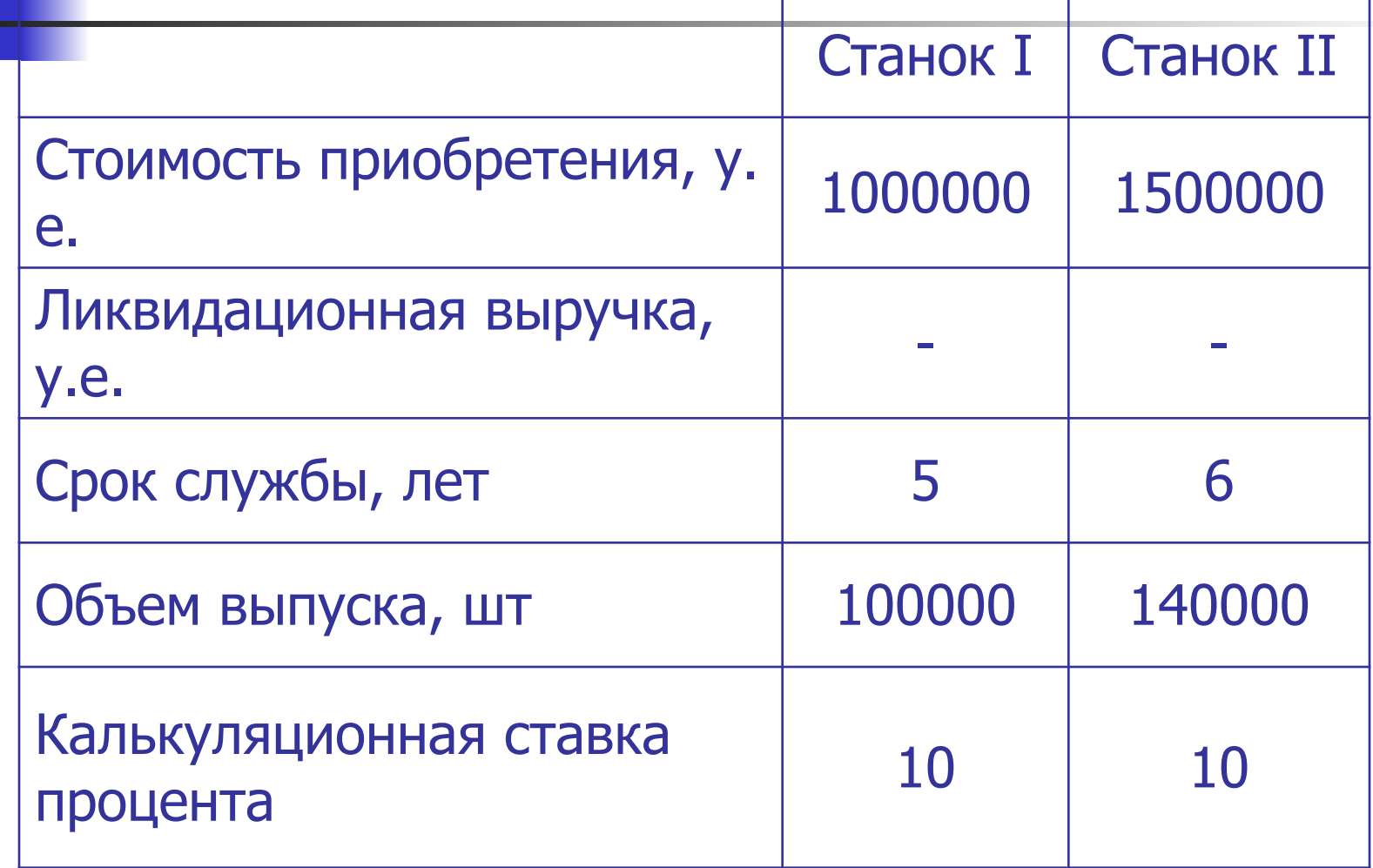

#### **Сравнение по затратам при различной производительности станков**

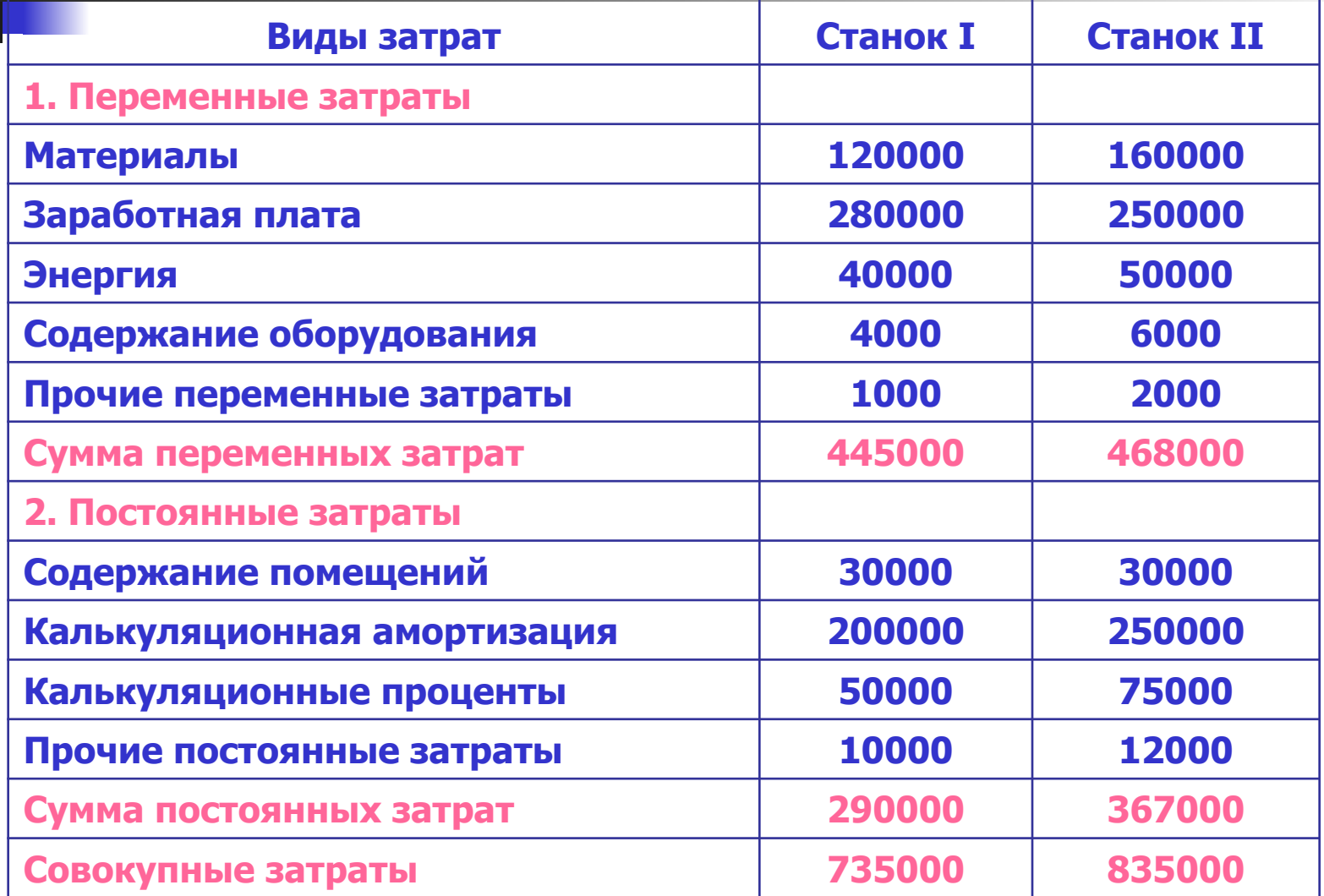

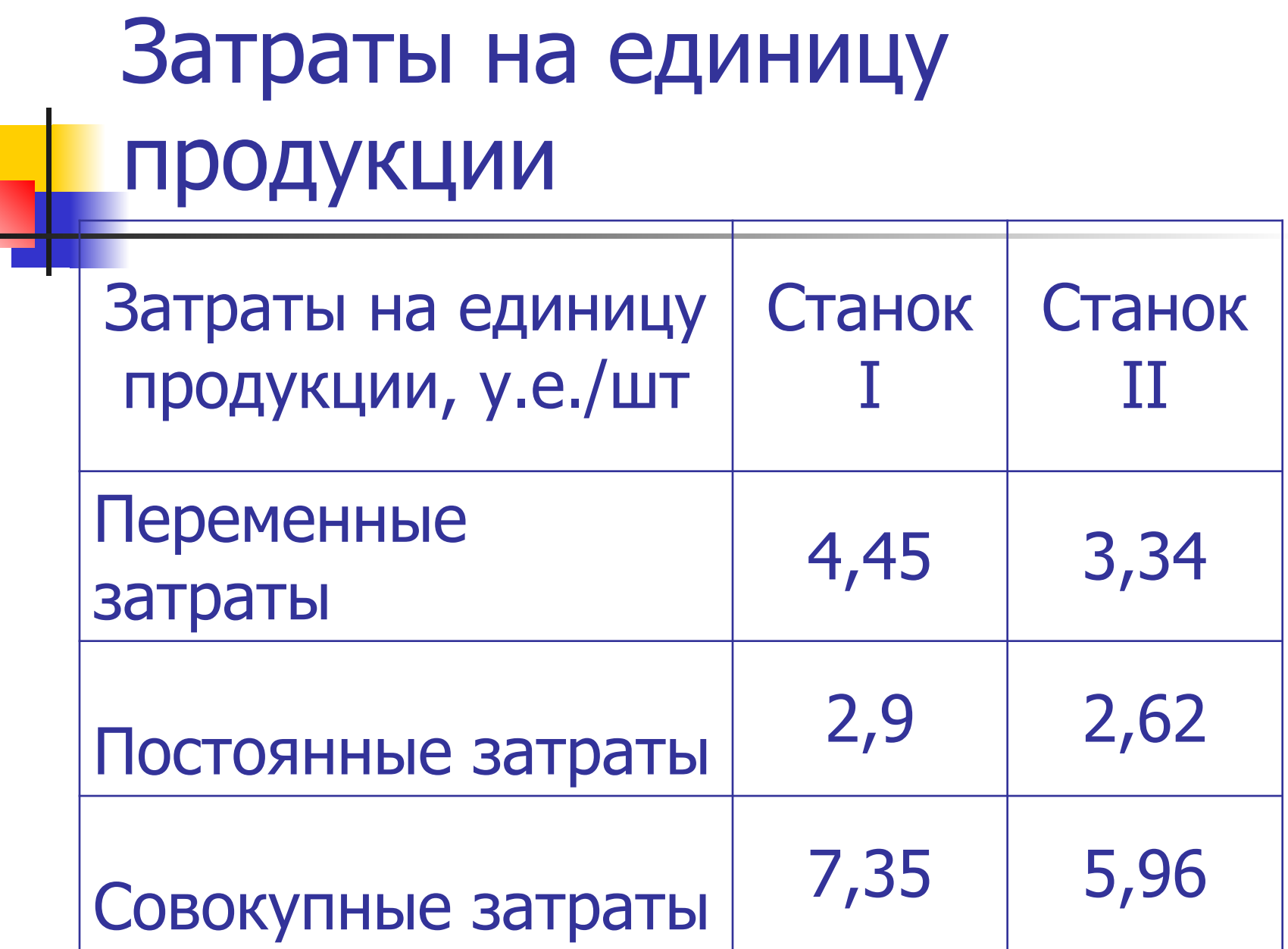

Полученные результаты верны только в том случае, когда на станке I произведено 100 000 изделий, а на станке II – 140 000, причем объем продаж равен объему производства. Если загрузка станков изменится, то изменятся и затраты на одно изделие.

# Продажа 90000 изделий

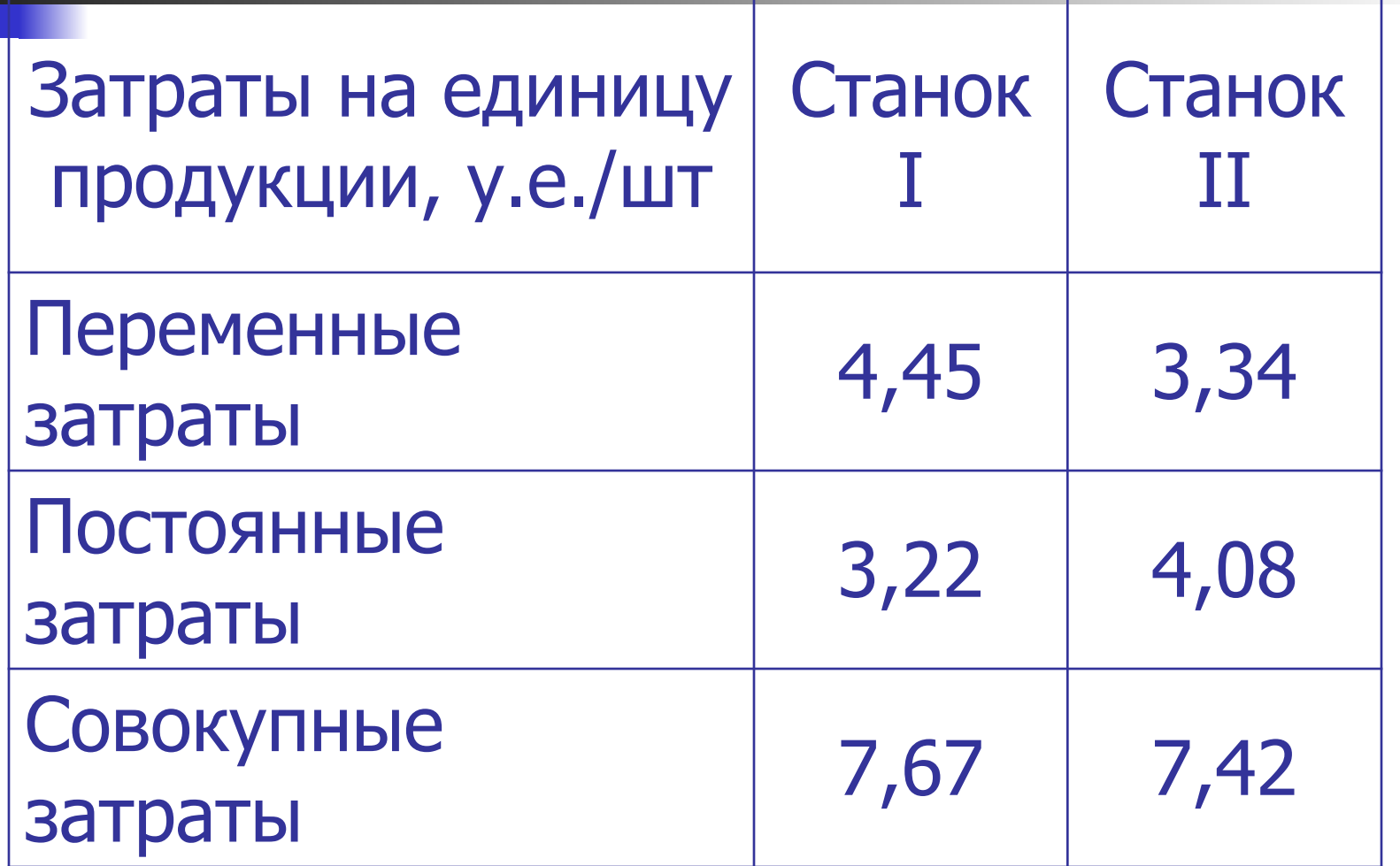

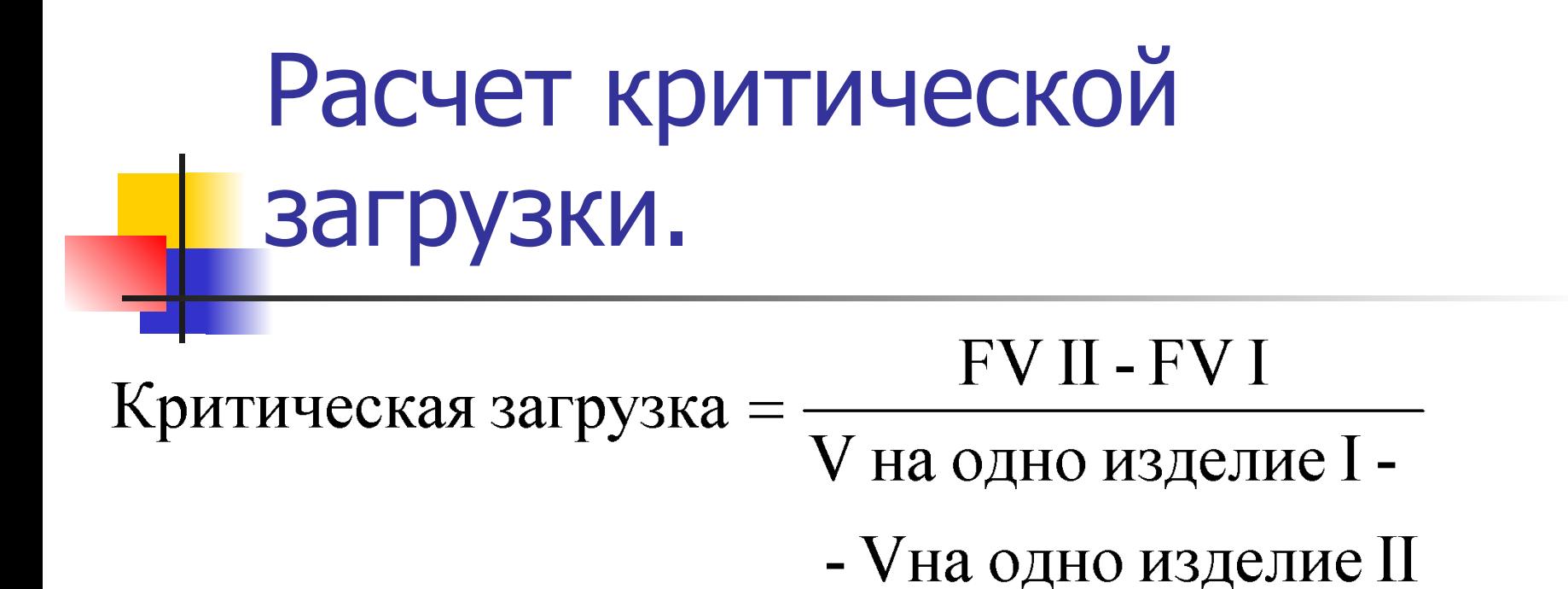

$$
\frac{367000 - 290000}{4,45 - 3,34} = \frac{77000}{1,1} = 69369
$$
 MT.

# Производство 69369 изделий

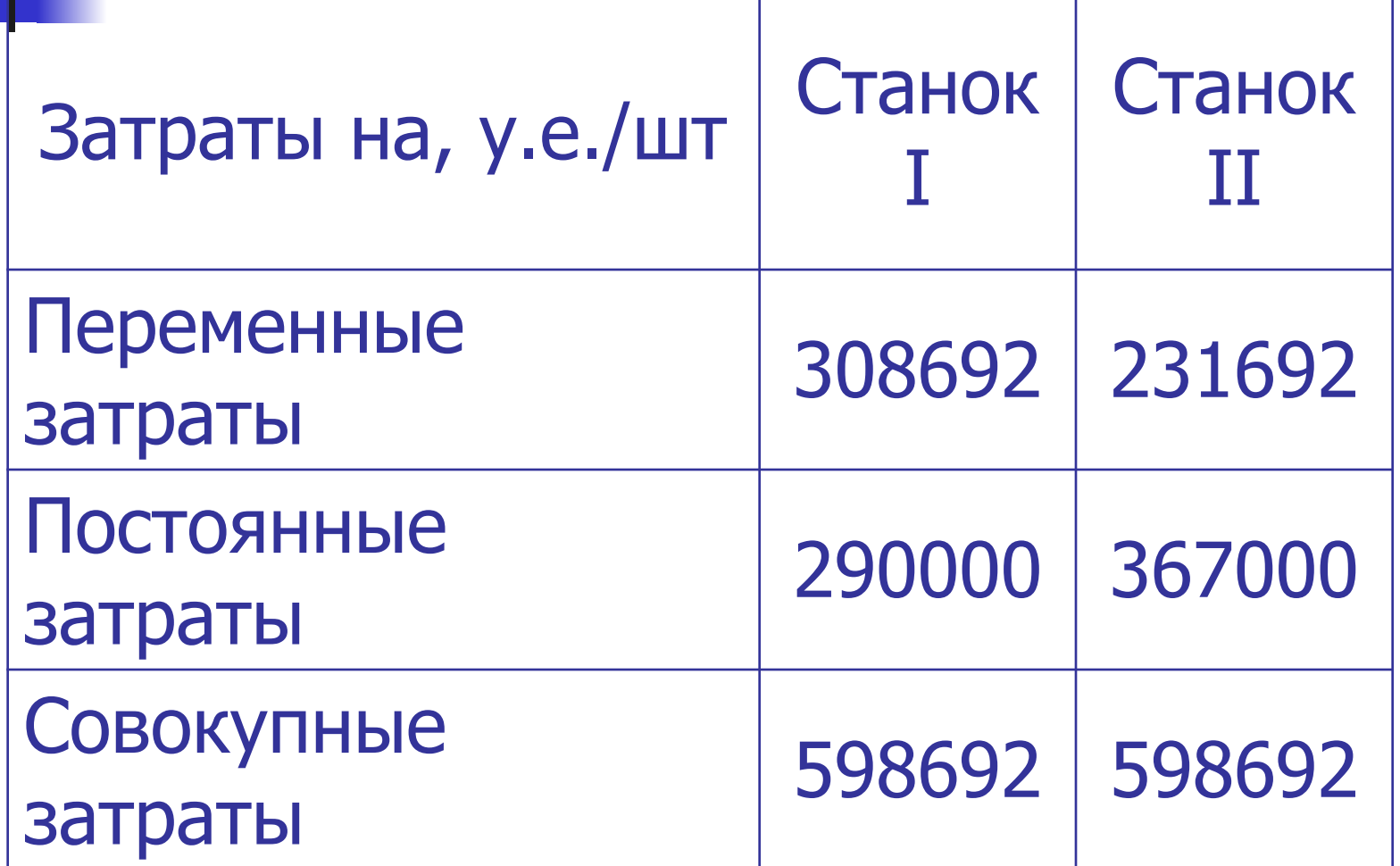

## Метод сравнения по прибыли

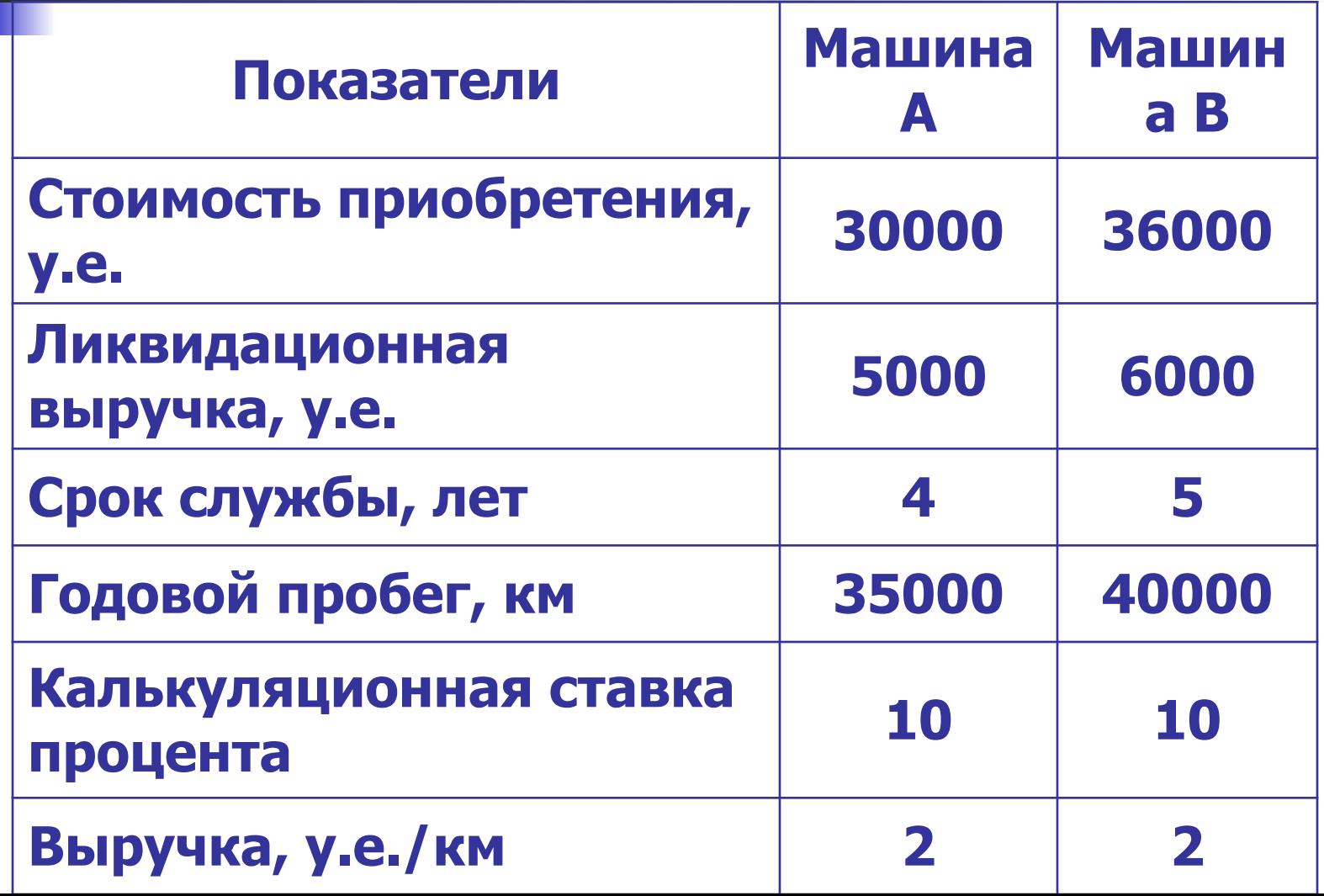

#### Переменные и постоянные затраты

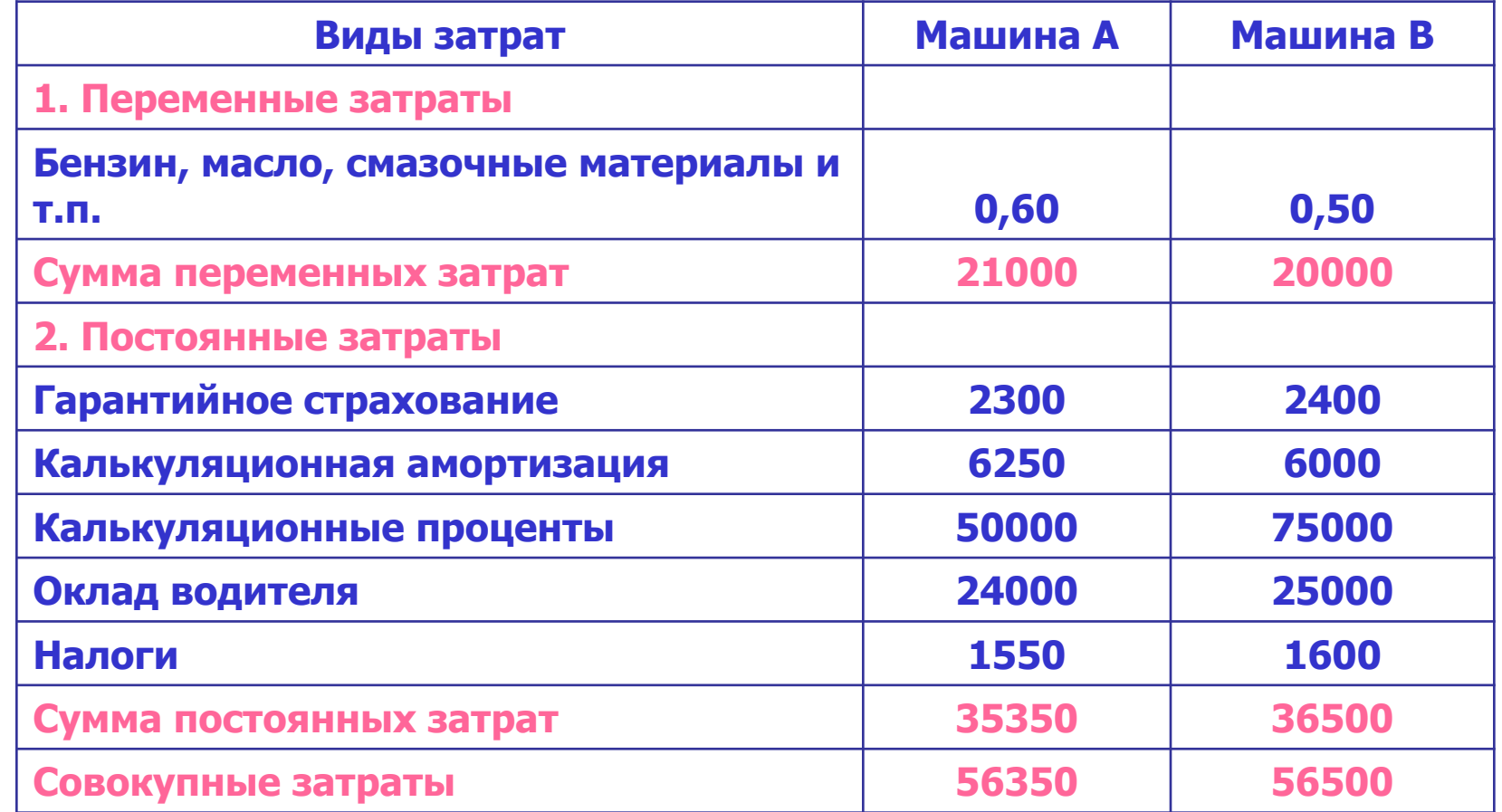

#### Сравнение по прибыли

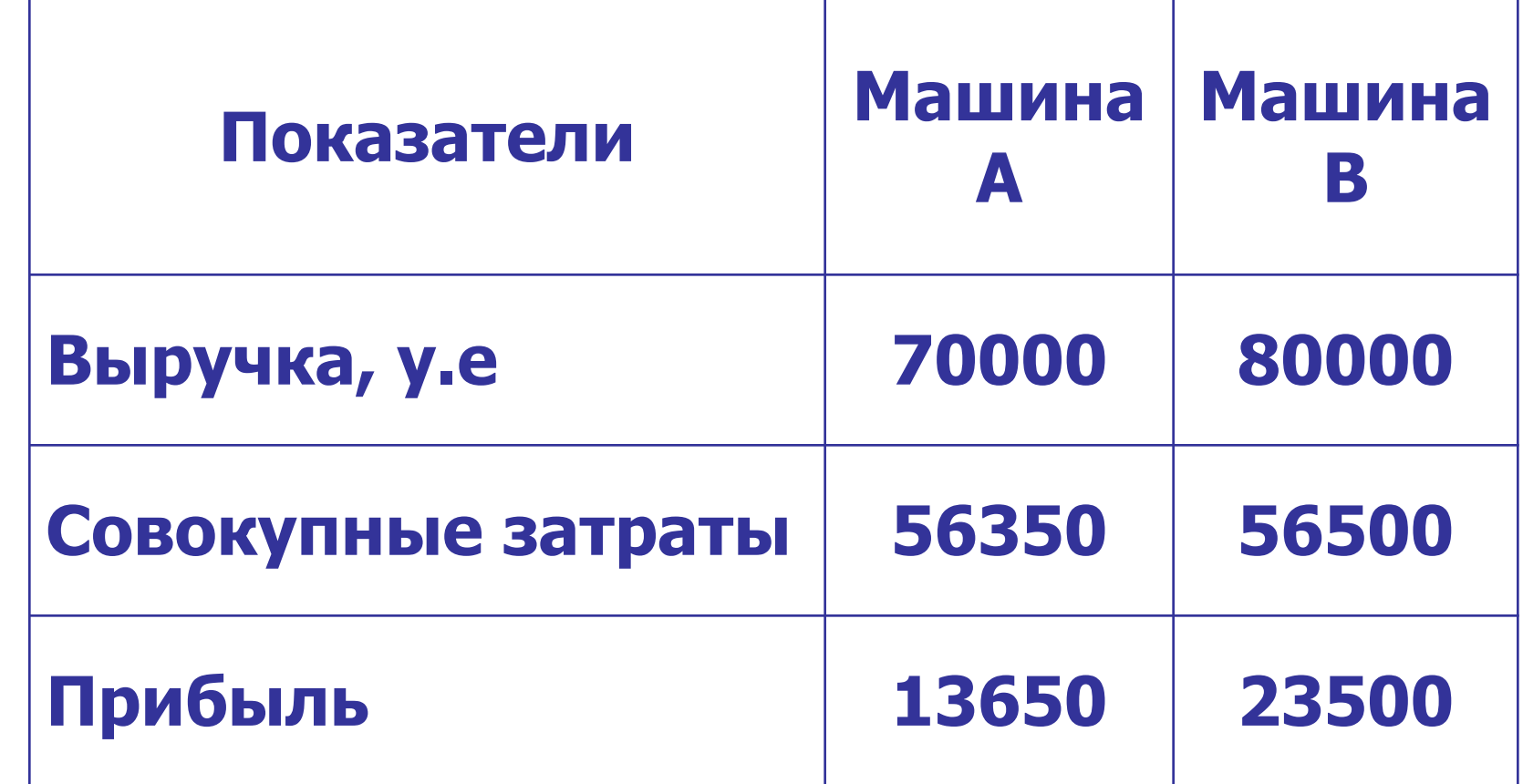

# Критический пробег =  $\frac{36500 - 35350}{0,060 - 0,50}$  = 11500 км

## Метод расчета срока окупаемости инвестиций

**Pay back**

#### инвестиции  $P$  $B$  $\equiv$ ежегодный доход

Метод расчета срока окупаемости инвестиций

Если прибыль распределена неравномерно, то срок окупаемости расчитывается прямым подсчетом числа лет, в течении которых инвестиции будут погашены КУМУЛЯТИВНЫМ ДОХОДОМ

#### Метод расчета срока окупаемости инвестиций

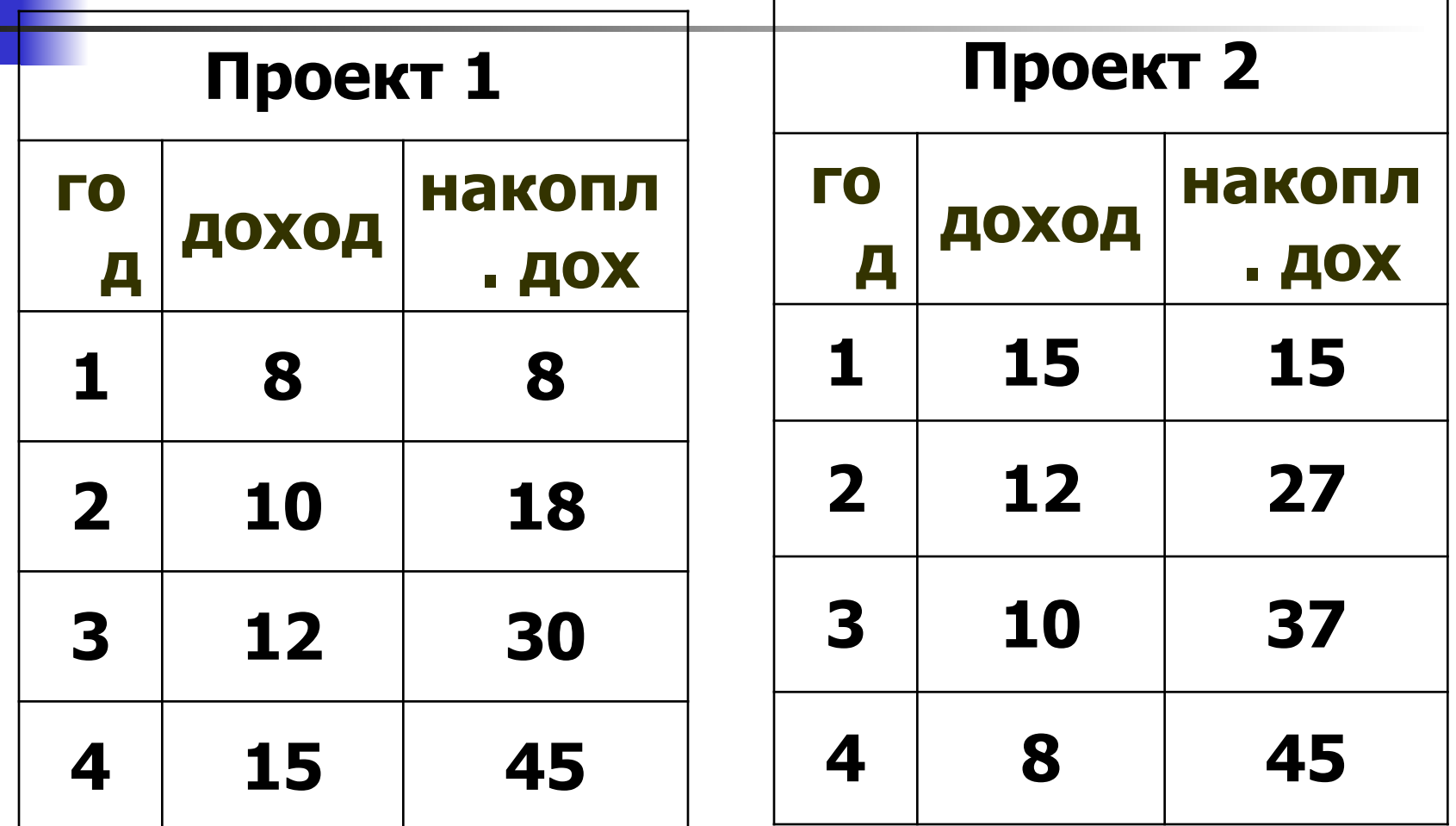

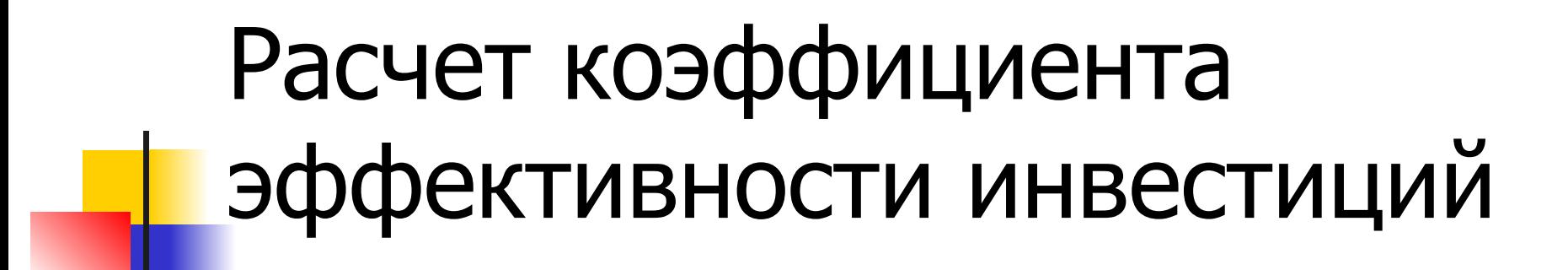

#### среднегодовая прибыль  $BCR =$ средняя величина инвестиции

BCR > ROA, инвестиция будет целесообразна

# Чистый приведенный эффект

$$
NPV = \sum \frac{F_n}{(1+r)^n} - I
$$

NPV > 0, проект прибыльный NPV < 0, проект убыточный NPV = 0, проект ни прибыльный, ни убыточный

## Расчет индекса рентабельности инвестиций

$$
PI(PVI) = \sum \frac{F_n}{(1+r)^n} : I
$$

- PI >1, проект прибыльный
- PI < 1, проект убыточный
- PI =1, проект ни прибыльный, ни убыточный

## Расчет нормы рентабельности инвестиций

IRR =  $r$ , при котором NPV = 0 IRR показывает максимально допустимый относительный уровень расходов, которые могут быть ассоциированы с данным проектом

Сравнительный анализ проектов различной продолжительности

- 1. Найти наименьшее общее кратное сроков действия проектов z = НОК
- 2. Рассматривая каждый из проектов как повторяющийся, проанализировать NPV проектов, реализуемых необходимое число раз в течение периода z
- 3. Выбрать тот проект из исходных, для которого суммарный NPV повторяющегося потока имеет наибольшее значение

Суммарный NPV

\nПовторяющегося потока

\n
$$
NPV(i, n) = NPV(i)*
$$
\n
$$
*\left(1 + \frac{1}{(1+r)^i} + \frac{1}{(1+r)^{2i}} + \frac{1}{(1+r)^{3i}} + \dots\right)
$$

- NPV(i) чистый приведенный эффект исходного (повторяющегося) проекта
- і продолжительность этого проекта
- r коэффициент дисконтирования в долях единицы
- n число повторений исходного проекта

#### Пример

Проект А: -100; 50; 70; Проект Б: -100; 30; 40; 60.  $NPV_{A} = 3.3$ ;  $NPV_{E} = 5.4$ 

 $HOK = 6$  $NPV_A = 3.3 + \frac{3.3}{(1+0.1)^2} + \frac{3.3}{(1+0.1)^4} = 8.28$ 

# Пример  $NPV<sub>B</sub> = 5,4 + \frac{5,4}{(1+0,1)^3} = 9,46$

проект Б является предпочтительным, так как суммарный NPV в случае двукратной реализации проекта Б больше

#### Рассмотренную методику можно упростить

 $NPV(i,+) = \lim_{t \to \infty} NPV(i,n) =$  $n\rightarrow\infty$ = NPV(i) \*  $\frac{(1+r)^i}{(1+r)^i}$ 

■ Корректировка коэффициента дисконтирования на индекс инфляции $1+p=(1+r)*(1+i)$  $1+p=(1+r)*(1+i)=1+r+i+ri$  $p = r + i$ 

Анализ инвестиционных проектов в условиях инфляции

#### Анализ проектов в условиях риска

Имитационная модель оценки риска.

- По каждому проекту строят три его возможных варианта развития: пессимистический, наиболее вероятный, <u>оптимистический</u>
- По каждому из вариантов расчитывают **NPV**
- Для каждого проекта расчитывается размах вариации

# $R_{NPV} = NPV_{O} - NPV_{H}$

■ Из двух сравниваемых проектов тот считается наиболее рисковым, у которого размах вариации NPV больше

#### Методика изменения денежного потока.

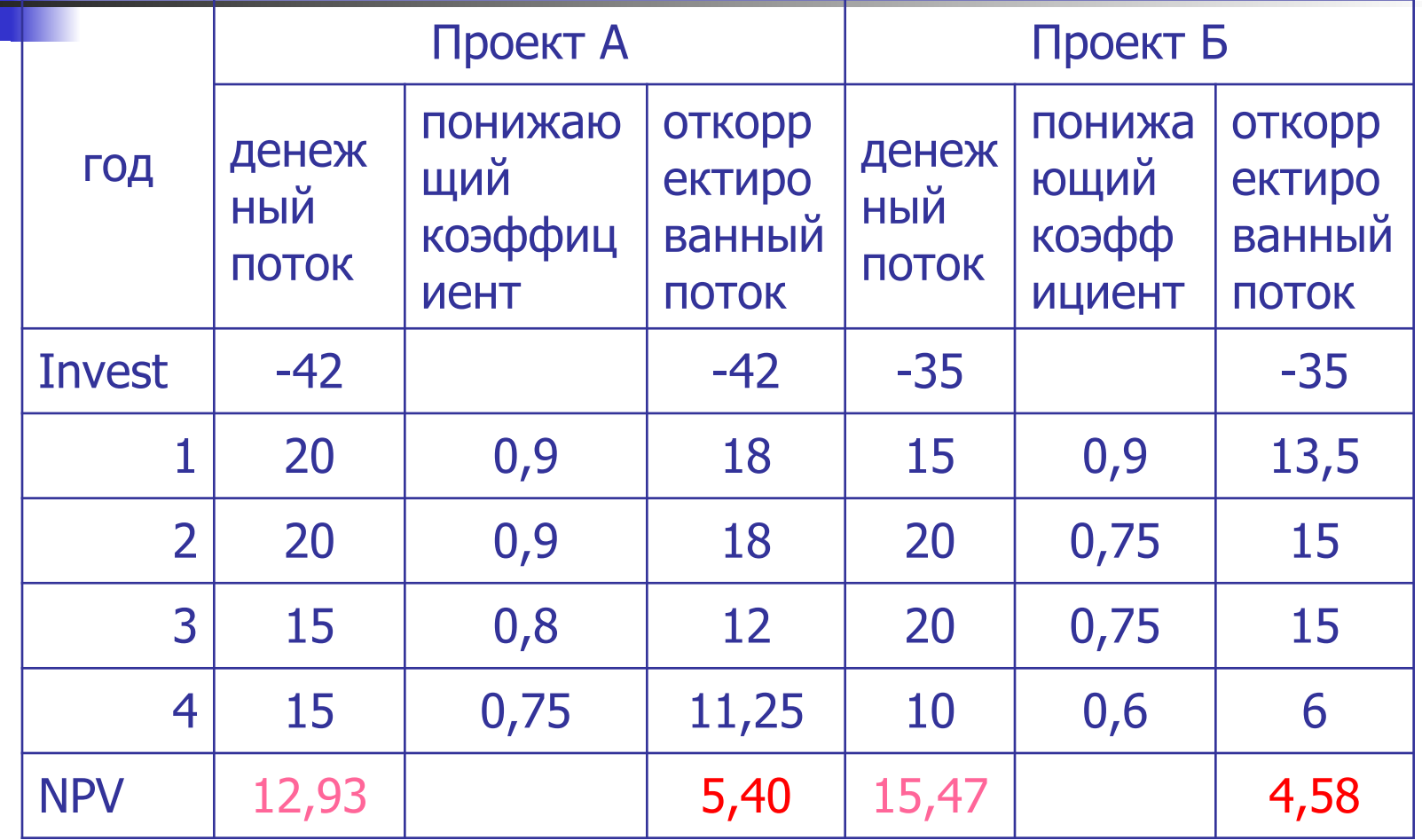